# **EasyDiscord Documentation**

*Release 0.1a0*

**Taku**

**May 11, 2018**

# **Contents**

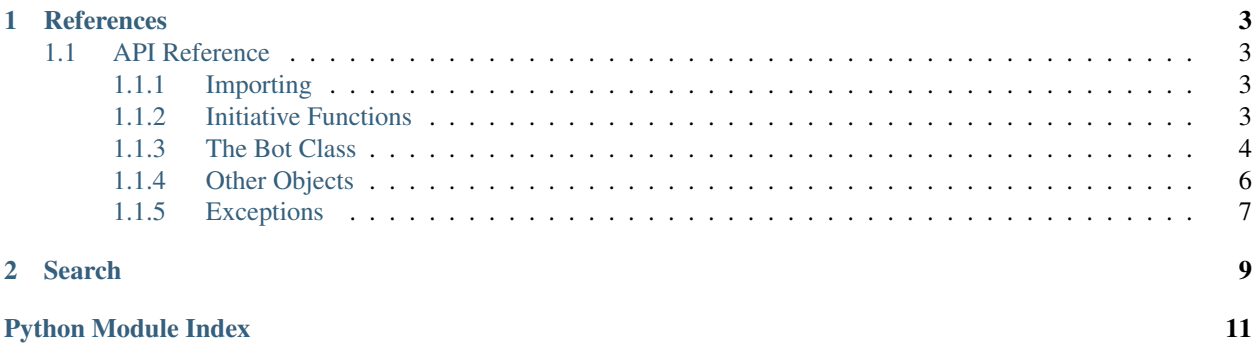

EasyDiscord is a simple to use wrapper for [Discord.py](https://github.com/Rapptz/discord.py/tree/rewrite/) library.

## Targeted audiences:

- Beginner developers with little to no experience in programming
- Anyone who wish to make a simple discord bot

# CHAPTER 1

# **References**

## <span id="page-6-5"></span><span id="page-6-1"></span><span id="page-6-0"></span>**1.1 API Reference**

## <span id="page-6-2"></span>**1.1.1 Importing**

The recommended way to import easydiscord is as followed:

```
import easydiscord
from easydiscord import *
```
This will import all the necessary items into your global scope. Version Info -

```
easydiscord.__version__
```
A string representation of the current version.

Returns:

[str](https://docs.python.org/dev/library/stdtypes.html#str): The version info.

Example:

```
print(easydiscord.__version__)
"0.1a0.dev0"
```
## <span id="page-6-3"></span>**1.1.2 Initiative Functions**

<span id="page-6-4"></span>easydiscord.**get\_bot**(*token: str*, *\*args*, *\*\*kwargs*)

Generates a new [Bot](#page-7-1) instance. You should avoid calling Bot () directly, instead, use this get\_bot () constructor.

Parameters **token** – ([str](https://docs.python.org/dev/library/stdtypes.html#str)): Your bot's API token.

Keyword Arguments **verbose** – ([bool](https://docs.python.org/dev/library/functions.html#bool)): Whether or not certain messages should be printed using [print\(\)](https://docs.python.org/dev/library/functions.html#print). Defaults to True.

<span id="page-7-3"></span>Returns An instance of [Bot](#page-7-1).

## Examples:

```
bot = easydiscord.get_bot("MY_API_TOKEN")
```
## <span id="page-7-0"></span>**1.1.3 The Bot Class**

<span id="page-7-1"></span>**class** easydiscord.**Bot**(*token*, *\**, *verbose: bool = True*, *severity='high'*) The Bot object that represents a discord bot.

Call  $config()$  method after that bot is initiated.

## **Parameters**

- **token** ([str](https://docs.python.org/dev/library/stdtypes.html#str)): Your bot's API token.
- **verbose** ([bool](https://docs.python.org/dev/library/functions.html#bool)): Whether or not to receive some print () messages. Defaults to True.
- **severity**  $(str)$  $(str)$  $(str)$ : How should none-breaking error be handled. If set to 'low', a warning will be raised; if set to 'high' an exception would be raised. Defaults to 'high'.

Raises [AttributeError](https://docs.python.org/dev/library/exceptions.html#AttributeError) – When severity is incorrectly set.

## **add\_command**(*func*, *\**, *name=None*)

Adds a handler to a command. The name keyword argument can be used to override the function name.

### Parameters

- **func** (function): The command handler itself, it can be a coroutine or not.
- **name** ([str](https://docs.python.org/dev/library/stdtypes.html#str)): The optional replacement name for your command. If None is passed, the function name will be used.

Returns The function provided by argument func.

Examples:

```
def hi(ctx):
   print('hi')
bot.add_command(hi)
```
## **add\_event**(*func*, *\**, *name=None*)

Adds an event handler. The name keyword argument can be used to override the function's name.

**Parameters** 

- **func** (function): The event handler itself, it can be a coroutine or not.
- **name** ([str](https://docs.python.org/dev/library/stdtypes.html#str)): The optional replacement name for your event handler. If None is passed, the function name will be used.

Returns The function provided by argument func.

Examples:

```
def on_message(message):
   print('hi')
```

```
bot.add_event(on_message)
```

```
add_group(group: easydiscord.core.Group, *, name=None)
```
Adds a group of commands. The name keyword argument can be used to override the class name.

Parameters

- **group** ([Group](#page-9-1)): The class of the commands.
- **name** ([str](https://docs.python.org/dev/library/stdtypes.html#str)): The optional replacement name for your group. If None is passed, the class name will be used.

Returns The class provided by argument group.

Raises [EasyDiscordError](#page-10-1) – When the group argument isn't a subclass of [Group](#page-9-1).

Examples:

```
class Greetings(easydiscord.Group):
   @property
   def register(self):
       return [self.hi]
   def hi(self, ctx):
        print('hi')
bot.add_group(Greetings)
```
<span id="page-8-0"></span>**config**(*prefix='\$'*, *default\_on\_ready=True*, *desc="*, *help\_format=None*) Configures this [Bot](#page-7-1).

#### Parameters

- **prefix** ([str](https://docs.python.org/dev/library/stdtypes.html#str)): The chat commands prefix from your [Bot](#page-7-1). Defaults to '\$'.
- **default\_on\_ready** ([bool](https://docs.python.org/dev/library/functions.html#bool)): Whether nor not use the default [on\\_ready\(\)](#page-8-1) message. Defaults to True.
- $desc (str)$  $desc (str)$  $desc (str)$ : The description for the [Bot](#page-7-1).
- **help\_format** *This function has not been implemented yet.*

Returns The [Bot](#page-7-1) itself.

```
Bot
```
## <span id="page-8-1"></span>**on\_ready**()

*This method is a coroutine.*

The default on\_ready event. Nothing will be printed if initial verbose is set to False.

The following will be printed:

```
Logged in as:
Bot : < bot-name>
ID : <bot-id>
------
```
Returns None

## **process\_message**(*message*)

*This method is a coroutine.*

*This function has not been implemented yet.*

## <span id="page-9-3"></span>**reload**()

Resets the bot. Shuts the bot down and restarts it.

Returns None

**reply**(*current*, *reply\_message*)

**setup**(*prefix='\$'*, *default\_on\_ready=True*, *desc="*, *help\_format=None*) An alias of  $config()$ .

Configures this [Bot](#page-7-1).

## Parameters

- **prefix** ([str](https://docs.python.org/dev/library/stdtypes.html#str)): The chat commands prefix from your  $Bot$ . Defaults to '\$'.
- **default\_on\_ready** ([bool](https://docs.python.org/dev/library/functions.html#bool)): Whether nor not use the default [on\\_ready\(\)](#page-8-1) message. Defaults to True.
- $\bullet$  **desc** ([str](https://docs.python.org/dev/library/stdtypes.html#str)): The description for the [Bot](#page-7-1).
- **help\_format** *This function has not been implemented yet.*

Returns The [Bot](#page-7-1) itself.

Return type [Bot](#page-7-1)

## **start\_bot**()

Starts the main loop of the discord bot. Do not add anything after this command.

Returns None

#### **bot**

Retrieve the background discord.py [Bot](https://discordpy.readthedocs.io/en/rewrite/ext/commands/api.html#discord.ext.commands.Bot) instance. Do not use this unless you have a clear idea on integrating this into your code.

Returns A discord.py [Bot](https://discordpy.readthedocs.io/en/rewrite/ext/commands/api.html#discord.ext.commands.Bot).

Return type [Bot](https://discordpy.readthedocs.io/en/rewrite/ext/commands/api.html#discord.ext.commands.Bot)

**Raises** [EasyDiscordError](#page-10-1) – When [Bot.config\(\)](#page-8-0) is not called first.

## **prefix**

The prefix from your *[Bot](#page-7-1)'s* chat commands.

Returns The string representation of your [Bot](#page-7-1)'s prefix.

Return type [str](https://docs.python.org/dev/library/stdtypes.html#str)

Raises [EasyDiscordError](#page-10-1) - When [Bot.config\(\)](#page-8-0) is not called first.

## <span id="page-9-0"></span>**1.1.4 Other Objects**

**class** easydiscord.**Command**(*name*, *callback*, *\*\*kwargs*)

A subclass of python.py's [Command](https://discordpy.readthedocs.io/en/rewrite/ext/commands/api.html#discord.ext.commands.Command). This should be used as the Command object.

## <span id="page-9-1"></span>**class** easydiscord.**Group**

This is the superclass for all grouping of commands. See  $add\_group()$  for exmaples.

**Raises** [TypeError](https://docs.python.org/dev/library/exceptions.html#TypeError) – When [register\(\)](#page-10-2) is not overwritten by subclasses.

#### <span id="page-9-2"></span>**set\_name**(*meth*, *name*)

Sets/changes the name from the method. This function is not required, the command name will remain to be the method's name if  $set_name()$  is not called. After the method's name has been changed, the command will use the new name. Only use  $set\_name()$  in  $register()$ .

<span id="page-10-3"></span>Parameters

- **meth** (method): The method whom name will be changed.
- **name**  $-(s \text{tr})$ : The name to change it to.

Returns The method provided by argument meth.

Examples:

```
class Greetings(easydiscord.Group):
   @property
   def register(self):
       self.set_name(self.hi, 'hello') # The registered command is not
˓→called 'hello'
       return [self.hi]
   def hi(self, ctx):
       print('hi')
bot.add_group(Greetings)
```
#### <span id="page-10-2"></span>**register**

#### This class must be overwritten.

This method should return a list of commands to register. If there's no command to register, this should return an empty list.

Returns: **[list](https://docs.python.org/dev/library/stdtypes.html#list)**: A list of commands to register, all commands needs to be instances.

## <span id="page-10-0"></span>**1.1.5 Exceptions**

```
exception easydiscord.exceptions.EasyDiscordError
```
This is an overall exception that all easydiscord functions raises when encountered a problem. More [Exception](https://docs.python.org/dev/library/exceptions.html#Exception) will be added in the future.

```
classmethod no_coro()
```

```
exception easydiscord.exceptions.EasyDiscordWarning
```
This is an overall warning that all easydiscord functions raises when encountered a minor problem. More [UserWarning](https://docs.python.org/dev/library/exceptions.html#UserWarning) will be added in the future.

**classmethod no\_coro**()

# CHAPTER 2

Search

- <span id="page-12-0"></span>• genindex
- modindex
- search

Python Module Index

<span id="page-14-0"></span>e

easydiscord.exceptions, [7](#page-10-0)

# Index

# Symbols

\_\_version\_\_ (in module easydiscord), [3](#page-6-5)

# A

add\_command() (easydiscord.Bot method), [4](#page-7-3) add\_event() (easydiscord.Bot method), [4](#page-7-3) add\_group() (easydiscord.Bot method), [4](#page-7-3)

# B

Bot (class in easydiscord), [4](#page-7-3) bot (easydiscord.Bot attribute), [6](#page-9-3)

# C

Command (class in easydiscord), [6](#page-9-3) config() (easydiscord.Bot method), [5](#page-8-2)

# E

easydiscord.exceptions (module), [7](#page-10-3) EasyDiscordError, [7](#page-10-3) EasyDiscordWarning, [7](#page-10-3)

# G

get\_bot() (in module easydiscord), [3](#page-6-5) Group (class in easydiscord), [6](#page-9-3)

# N

no\_coro() (easydiscord.exceptions.EasyDiscordError class method), [7](#page-10-3) no\_coro() (easydiscord.exceptions.EasyDiscordWarning class method), [7](#page-10-3)

# O

on\_ready() (easydiscord.Bot method), [5](#page-8-2)

# P

prefix (easydiscord.Bot attribute), [6](#page-9-3) process\_message() (easydiscord.Bot method), [5](#page-8-2)

# R

register (easydiscord.Group attribute), [7](#page-10-3) reload() (easydiscord.Bot method), [5](#page-8-2) reply() (easydiscord.Bot method), [6](#page-9-3)

# S

set\_name() (easydiscord.Group method), [6](#page-9-3) setup() (easydiscord.Bot method), [6](#page-9-3) start\_bot() (easydiscord.Bot method), [6](#page-9-3)